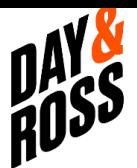

## AUTHORIZATION FOR APPLICATION PROGRAMMING INTERFACE (API)

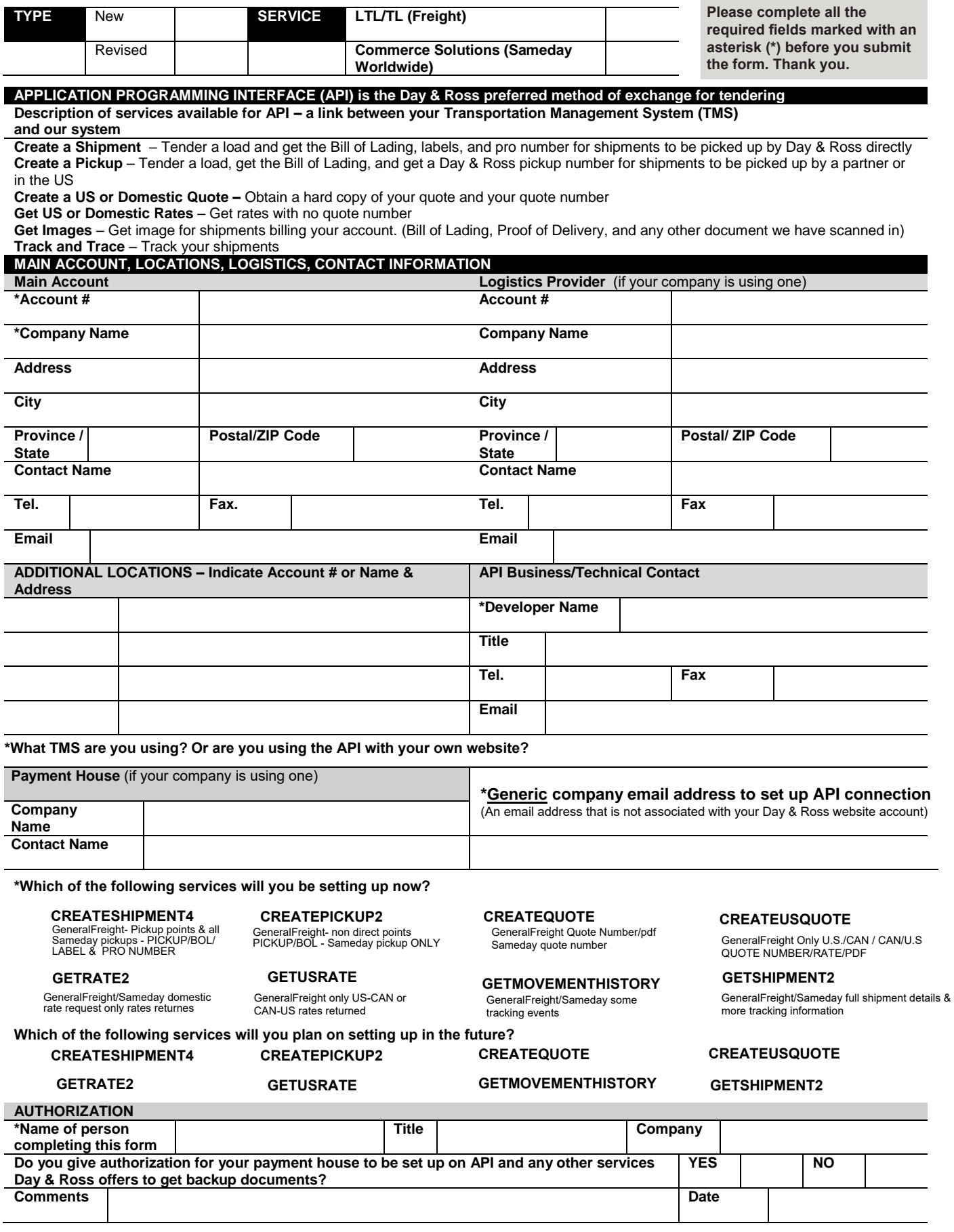

**SUBMIT**